## Nome:

RA:

Utilize 4 dígitos decimais (quer dizer depois da vírgula) e arredondamento em todas as questões escrever os Os depois do último dígito decimal não nulo! Boa prova!

## 1. Considere o PVI

 $\begin{cases} y'+y &= x^2 \\ y(0) &= 1 \end{cases}$ 

(a) Aplique o método de Euler Aperfeiçoado em forma tabelar com  $h = 0.5$  e preenche os espaços marcados com ... de uma tabela da forma seguinte seguinte colocando as fórmulas específicas para este problema particular. Qual é a aproximação obtida de  $y(1)$ ? [1.75 pts]

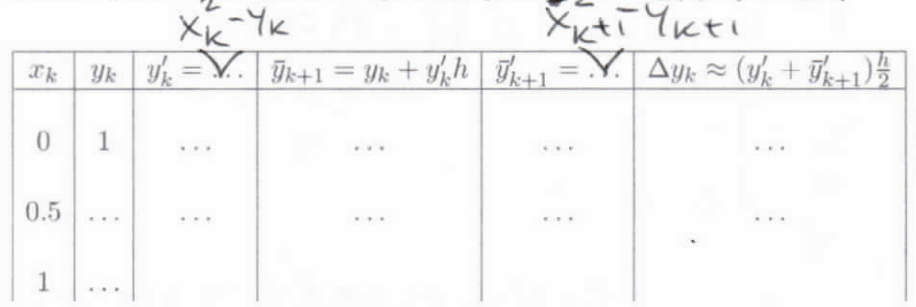

(b) Faça uma interpretação gráfica do primeiro passo, utilizado para obter  $y_1$ . Este gráfico deve incluir as tangentes dos ramos da solução envolvidos mas não precisa incluir nenhum ramo da solução da equação diferencial. Em outras palavras, o gráfico deve mostrar apenas algumas retas e pontos e explicar o que se faz com estas retas para obter  $y_1$ . [0.75 pts]

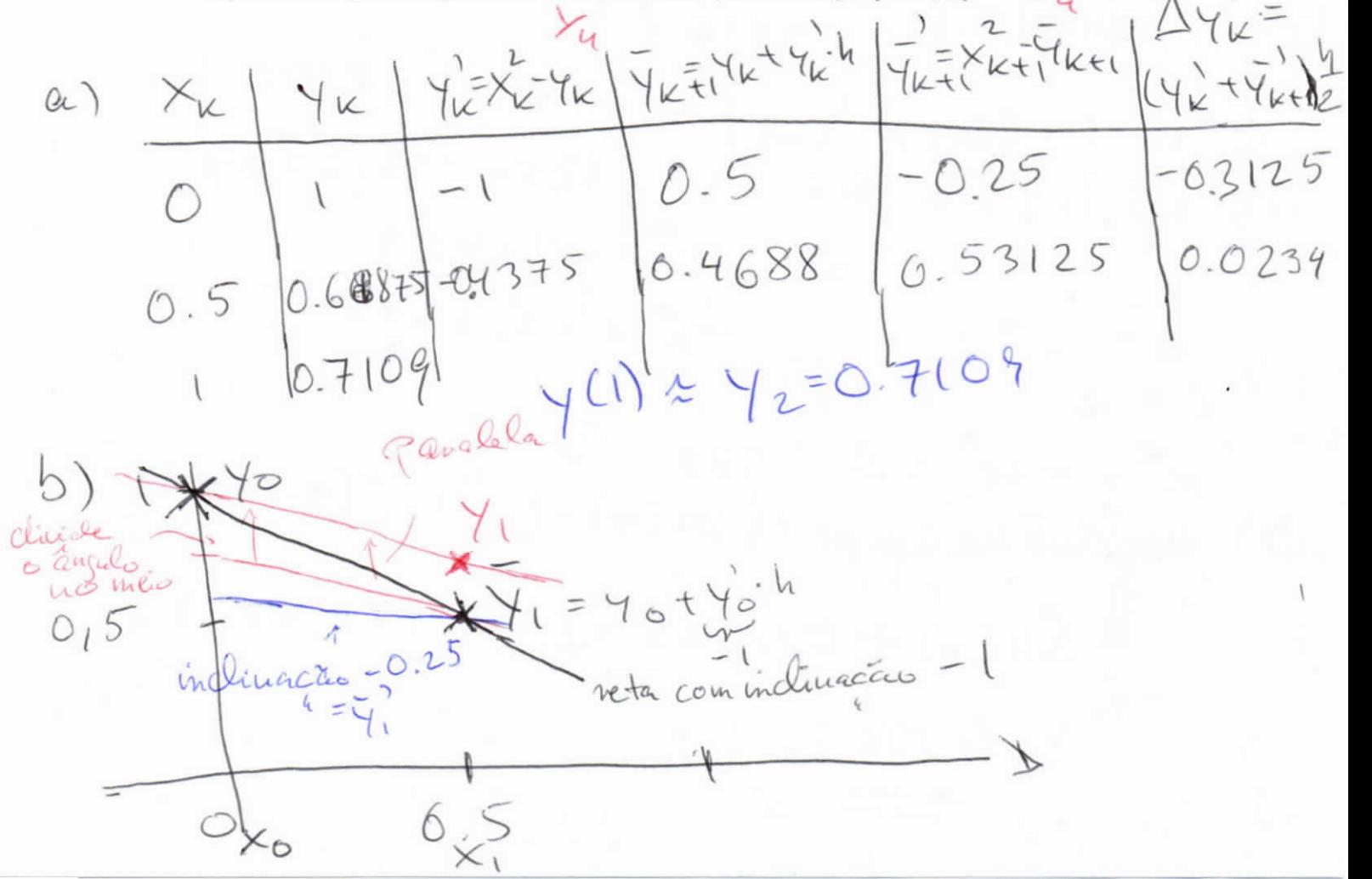

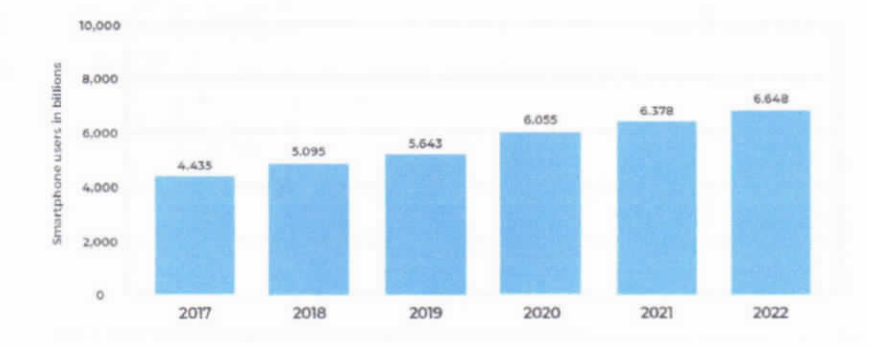

2. Considere os números de smartphones e as populações no mundo nos últimos 6 anos.

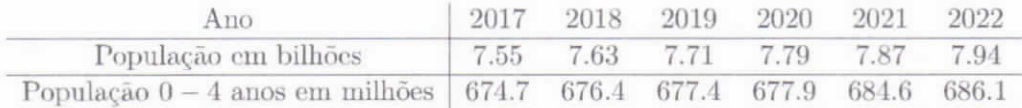

Vamos assumir que a razão  $r(t)$  de usuários de smartphones entre pessoas com  $\geq 5$  anos no mundo exibe um crescimento logístico e pode ser aproximado por

$$
r(t) \approx \frac{r_M}{1 + ce^{-k(t - t_0)}},
$$

sendo  $r_M = 1$  (correspondendo a 100%) a razão máximal de usuários de smartphones entre pessoas com  $\geq 5$  anos de smartphones e  $t_0 = 2017$ .

- (a) Utilize o Método dos Quadrados Mínimos para estimar  $c \in k$ . Exibe a matrizes  $A \in B$  e os vetores  $r e b$  utilizados no processo. Para tanto, precisa-se "linearizar" o problema e encontrar dois valores que podem ser chamados  $\alpha_1^* \in \alpha_2^*$ . Quais são os valores obtidos  $c^* \in k^*$ ? (Dica: Note que no primeiro lugar é necessário de calcular as razões de usuários de smartphones com  $\geq 5$  anos em  $2017, \ldots, 2022.$  [2.25 pts]
- (b) Calcule o residuo do ajuste dado pela soma dos quadrados dos desvios referente ao problema "linearizado". [0.25 pts]
- (c) Calcule o residuo do ajuste à função r para  $t = 2017, \ldots, 2022$  dado pela soma dos quadrados dos desvios.  $[0.25 \text{ pts}]$
- (d) Utilize os valores  $c^* \text{ e } k^*$  para estimar a percentagem de usuários de smartphones entre pessoas com  $\geq 5$  anos no ano 2025. [0.25 pts]  $-k(+-t_{\Omega})$

2.62) 
$$
w \frac{1}{1 + C e^{-K(t-t_0)}} = \frac{1}{w} \times 1 + C e^{-K(t - 2017)}
$$
  
\nAs populacies  $\ge 5$ 2040 cm will  
\nSoio dados  $\beta \sim 1$   
\n $\frac{1}{4} \times 10^{-1} \times C e^{-K(t - 2017)}$   
\n $\frac{1}{4} \times 10^{-1} \times C e^{-K(t - 2017)}$   
\n $\frac{1}{4} \times 10^{-1} \times C e^{-K(t - 2017)}$   
\n $\frac{1}{4} \times 10^{-1} \times C e^{-K(t - 2017)}$   
\n $\frac{1}{4} \times 10^{-1} \times C e^{-K(t - 2017)}$   
\n $\frac{1}{4} \times 10^{-1} \times C e^{-K(t - 2017)}$   
\n $\frac{1}{4} \times 10^{-1} \times C e^{-K(t - 2017)}$   
\n $\frac{1}{4} \times 10^{-1} \times C e^{-K(t - 2017)}$   
\n $\frac{1}{4} \times 10^{-1} \times C e^{-K(t - 2017)}$   
\n $\frac{1}{4} \times 10^{-1} \times C e^{-K(t - 2017)}$   
\n $\frac{1}{4} \times 10^{-1} \times C e^{-K(t - 2017)}$   
\n $\frac{1}{4} \times 10^{-1} \times C e^{-K(t - 2017)}$   
\n $\frac{1}{4} \times 10^{-1} \times C e^{-K(t - 2017)}$   
\n $\frac{1}{4} \times 10^{-1} \times C e^{-K(t - 2017)}$   
\n $\frac{1}{4} \times 10^{-1} \times C e^{-K(t - 2017)}$   
\n $\frac{1}{4} \times 10^{-1} \times C e^{-K(t - 2017)}$   
\n $\frac{1}{4} \times 10^{-1} \times C e^{-K(t - 2017)}$   
\n $\frac{1}{4} \times 10^{-1} \times C e^{-K(t - 2017)}$   
\n $\frac{1}{4} \times 10^{-1} \times C e^{-K(t -$ 

$$
Seja y = \frac{1}{\pi} - 1 \in R^{6} \Rightarrow y = \begin{bmatrix} 0.5502 \\ 0.3648 \\ 0.2463 \\ 0.1746 \\ 0.1846 \\ 0.0911 \end{bmatrix}
$$
  
\n
$$
y \approx c \cdot e
$$
  
\n
$$
y \approx c \cdot e
$$
  
\n
$$
P = \begin{bmatrix} 1 & 0 \\ 1 & 2 \\ 2 & 3 \\ 4 & 4 \end{bmatrix} \Rightarrow 73 = R^{T} \cdot A = \begin{bmatrix} 6 & 15 \\ 15 & 55 \\ 16 & 24 \end{bmatrix} = 2.3954
$$
  
\n
$$
u(y) = (-0.58747 - 1.00847 - 1.4047 - 1.7457 - 2.066)^{T}
$$
  
\n
$$
b = A^{T} \cdot l u(y) = \begin{bmatrix} -9.2147 \\ -29.2912 \end{bmatrix} + \frac{1}{4}
$$
  
\n
$$
e^{u(y)} = \begin{bmatrix} -9.2147 \\ -29.2912 \end{bmatrix} + \frac{1}{4}
$$
  
\n
$$
e^{u(y)} = 55 \cdot 1 - 29.2912 \end{bmatrix} \Rightarrow \begin{bmatrix} 6 & 15 & 18.2147 \\ 0 & 17.5 & 16.2547 \end{bmatrix}
$$
  
\n
$$
= 3 \times \frac{1}{2} = 0.6423
$$
  
\n
$$
e^{u(y)} = 5 \times \frac{1}{2} = 0.3574
$$
  
\n
$$
e^{u(y)} = 6.3574
$$
  
\n
$$
e^{u(y)} = 6.3574
$$
  
\n
$$
e^{u(y)} = \frac{1}{2} \cdot l u(y) - \frac{1}{2} \cdot \frac{1}{2} \cdot \frac{1}{2} \cdot \frac{1}{2} \cdot \frac{1}{2} \cdot \frac{1}{2} \cdot \frac{1}{2} \cdot \frac{1}{2} \cdot \frac{1}{2} \cdot \frac{1}{2} \cdot \frac{1}{2} \cdot \frac{1}{2} \cdot \frac{1}{2} \cdot \frac{1}{2}
$$

C) negiduo do ajufka w  
\n
$$
= ||r - \frac{1}{1 + c^{x} e^{-k^{x} 0}}|_{2}
$$
\n
$$
= ||r - \frac{1}{1 + c^{x} e^{-k^{x} 0}}|_{2}
$$
\n
$$
= ||\frac{6.6451}{0.7327} - \frac{6.6552}{0.73010}||_{2}
$$
\n= 0.0002  
\n0.8024  
\n0.8024  
\n0.8024  
\n0.808881  
\n0.808881  
\n0.808881  
\n0.808881  
\n0.808881  
\n0.808881  
\n0.80002  
\n0.80002  
\n0.80002  
\n0.800002  
\n0.800002  
\n0.800004  
\n0.800002  
\n0.800002  
\n0.800004  
\n0.800002  
\n0.800004  
\n0.800002  
\n0.800004  
\n0.800002  
\n0.800004  
\n0.800002  
\n0.800004  
\n0.800002  
\n0.800004  
\n0.800004  
\n0.800004  
\n0.800002  
\n0.800004  
\n0.800002  
\n0.800004  
\n0.800004  
\n0.800004  
\n0.800004  
\n0.800004  
\n0.800004  
\n0.800004  
\n0.800004  
\n0.800002  
\n0.800004  
\n0.800004  
\n0.800004  
\n0.800004  
\n0.800004  
\n0.800004  
\n0.800004  
\n0.800004  
\n0.800004  
\n0.800004  
\n0.800004  
\n0.800004  
\n0.800004  
\n0.800004  
\n0.800004

## $16.5502$

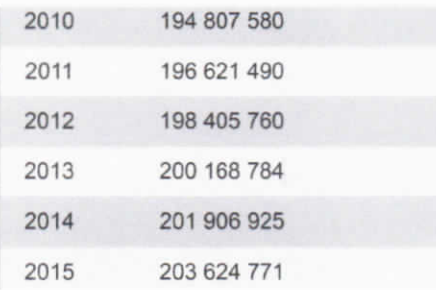

- 3. Considere os dados da população brasileira acima. Estes dados se referem aos tamanhos da população no dia  $01/01$  as  $0:00$  hs de cada ano.
	- (a) Expresse os números de habitantes em milhões e utilize interpolação quadrática inversa com nós de interpolação apropriados para estimar a data em que o Brasil atingiu 200 milhões. (Dica: No primeiro lugar deve-se obter um valor no sistema decimal que deve ser convertido em uma data.)  $[2 \; <sub>pts</sub>]$
	- (b) Seja  $q_2(200)$  o resultado do item (a) no sistema decimal. Estime o erro contido no resultado  $q_2(2000)$  usando o fato que na interpolação inversa por um poliômio de grau  $\leq n$ , tem-se que um limitante superior para  $|E_n(y)|$  é aproximadamente dado por

$$
\prod_{k=0}^{n} |y - y_k| \left( \begin{array}{c} \text{máximo do valor absoluto das} \\ \text{diferengas divididas de ordem } n+1 \end{array} \right)
$$

Dica: No primeiro lugar, utilize valores no sistema decimal. A partir daí, determine um intervalo  $[q_2(200) - E_2(200), q_2(200) + E_2(200)]$  no sistema decimal. Depois convirta este intervalo em um intervalo de datas. [1 pt]  $\Omega$   $\epsilon$   $\theta$ 

2012 toi un ano  $b$ *issext*  $0.9036.366$  $= 330.776$ 6 dia 3301 do ano  $\begin{picture}(120,10) \put(0,0){\line(1,0){10}} \put(15,0){\line(1,0){10}} \put(15,0){\line(1,0){10}} \put(15,0){\line(1,0){10}} \put(15,0){\line(1,0){10}} \put(15,0){\line(1,0){10}} \put(15,0){\line(1,0){10}} \put(15,0){\line(1,0){10}} \put(15,0){\line(1,0){10}} \put(15,0){\line(1,0){10}} \put(15,0){\line(1,0){10}} \put(15,0){\line($  $365366$ qualquer valor entre no interalo [330, 331) Corresponde ao die 331 do ano 366° dia  $[365, 366) \triangle 31/12$  $335^\circ$  dia  $[335,336]$  1 01/12 3350 dia  $(1334,335)$   $290/11$ 3310 die Ouem assumire que 2012 tem 365 dias obteve [330, 331) 1 26/11 6. 9036.365=329.8140 25/11 (b) (E2 (200) le après inaclement limitad.  $\gamma$  cina  $\gamma$  a  $1(200 - 198,4658) \cdot (200 - 200,1688)(200 - 201,9069))$ Vivent de valoire de 1706 10 différences de volidatde actes Partants poclemos estimar que o valor veclacles  $= 0.5131 \cdot 10^{-7}$ de 92 é em [330.7171, 330.7181] (9) ostlinos

4. Considere

$$
\int_0^1 f(x) dx,
$$

em que  $f(x) = e^{-4x^2}$ .

(a) Utilize a Regra 1/3 de Simpson Repetida com 2 subintervalos de interpolação para obter um valor aproximado desta integral. Lembre-se que a regra  $1/3$  de Simpson repetida com  $n + 1$  nós de interpolação  $(x_k, y_k) = (x_k, f(x_k))$  para  $k = 0, ..., n$  fornece  $S_n(f) =$ 

$$
\frac{h}{3}\Big(f(x_0)+4f(x_1)+2f(x_2)+4f(x_3)+\ldots+2f(x_{n-2})+4f(x_{n-1})+f(x_n)\Big).
$$

 $[0.5 \,\mathrm{pts}]$ 

(b) Utilize a Quadratura Gaussiana com  $n = 1$  para aproximar o valor de  $\int_0^1 f(x) dx$ . Lembre-se que a fórmula é dada por

$$
G_1(f) = \frac{b-a}{2} \left[ f\left(\frac{1}{2}\left(a+b-\frac{b-a}{\sqrt{3}}\right)\right) + f\left(\frac{1}{2}\left(a+b+\frac{b-a}{\sqrt{3}}\right)\right) \right].
$$

 $[0.5 \text{ pts}]$ 

(c) Interprete gráficamente o que acontece no item (c). Este desenho deve incluir os nós de interpolação utilizados. Qual é a área utilizada para estimar o valor de $\int_0^1 f(x) dx?$  [0.5 pts]

$$
u = \frac{u}{2} \int_{0}^{u} \frac{1}{2} \sinh u \, du \, du
$$
\n
$$
u = \frac{u}{2} \int_{0}^{u} \frac{x_{0}x_{1}x_{2}}{1 - 0} = 0.25
$$
\n
$$
u = \frac{u}{2} \int_{0}^{u} \frac{x_{0}x_{1}x_{2}}{1 - 0} = 0.25
$$
\n
$$
u = \frac{1 - 0}{4} = 0.25
$$
\n
$$
u = \frac{1 - 0}{4} = 0.25
$$
\n
$$
u = \frac{1 - 0}{4} = 0.25
$$
\n
$$
u = \frac{1}{2} \left( \frac{1}{4}(0) + \frac{1}{4}(0.25) + 2\frac{1}{4}(0.5) + \frac{1}{4}(0.15) + \frac{1}{4}(0.0183) \right)
$$
\n
$$
= \frac{1}{12} \left( \frac{1}{4}(0) + \frac{1}{4}(0.25) + 2\frac{1}{4}(0.5) + \frac{1}{4}(0.05) + 0.0183 \right)
$$
\n
$$
= 0.4408
$$
\n
$$
u = 0.4408
$$
\n
$$
u = 0.4408
$$
\n
$$
= 0.4408
$$
\n
$$
= 0.4408
$$
\n
$$
= 0.4408
$$
\n
$$
= 0.4408
$$
\n
$$
= 0.4408
$$
\n
$$
= 0.4408
$$
\n
$$
= 0.4408
$$
\n
$$
= 0.4408
$$
\n
$$
= 0.4408
$$
\n
$$
= 0.4408
$$
\n
$$
= 0.4408
$$
\n
$$
= 0.4408
$$
\n
$$
= 0.4408
$$
\n
$$
= 0.4408
$$
\n
$$
= 0.4408
$$
\n
$$
= 0.4408
$$
\n
$$
= 0.4408
$$
\n

G, corresponde à avea l'u arul = a avea

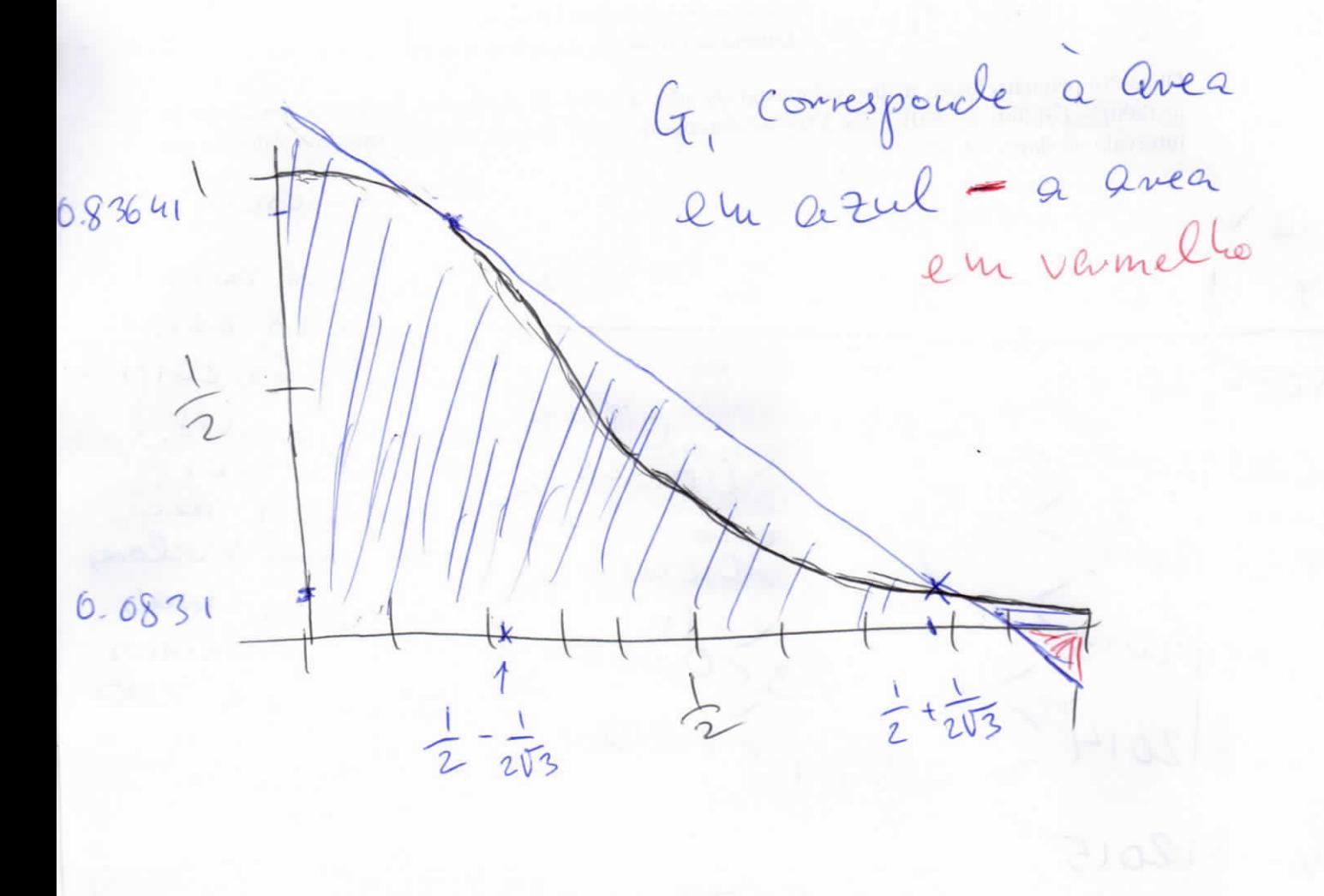